# Package 'DNAseqtest'

March 24, 2016

Type Package

Title Generating and Testing DNA Sequences

Version 1.0

Date 2016-03-26

Author Faisal Ababneh, John Robinson, Lars S Jermiin and Hasinur Rahaman Khan

Maintainer Hasinur Rahaman Khan <hasinurkhan@gmail.com>

Description Generates DNA sequences based on Markov model techniques for matched sequences. This can be generalized to several sequences. The sequences (taxa) are then arranged in an evolutionary tree (phylogenetic tree) depicting how taxa diverge from their common ancestors. This gives the tests and estimation methods for the parameters of different models. Standard phylogenetic methods assume stationarity, homogeneity and reversibility for the Markov processes, and often impose further restrictions on the parameters.

License GPL-2

NeedsCompilation no Repository CRAN Date/Publication 2016-03-24 23:32:09

# R topics documented:

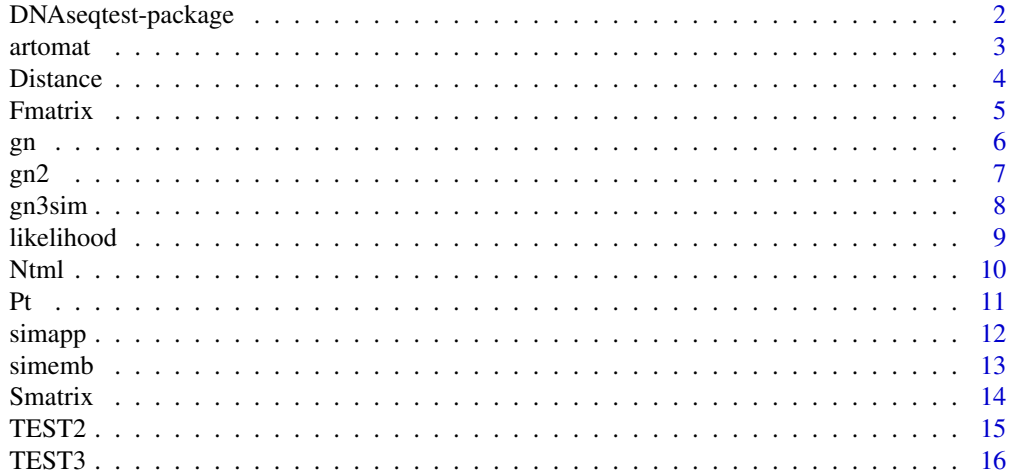

#### <span id="page-1-0"></span>**Index** 2008 **[18](#page-17-0)**

DNAseqtest-package *Generating and Testing DNA Sequences*

#### Description

Generates DNA sequences based on Markov model techniques for matched sequences. This can be generalized to several sequences. The sequences (taxa) are then arranged in an evolutionary tree (phylogenetic tree) depicting how taxa diverge from their common ancestors. This gives the tests and estimation methods for the parameters of different models. Standard phylogenetic methods assume stationarity, homogeneity and reversibility for the Markov processes, and often impose further restrictions on the parameters.

#### Details

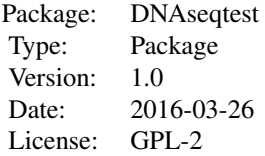

#### Author(s)

Faisal Ababneh, John Robinson, Lars S Jermiin and Hasinur Rahaman Khan Maintainer: Hasinur Rahaman Khan <hasinurkhan@gmail.com>

# References

Lars Sommer Jermiin, Vivek Jayaswal, Faisal Ababneh, John Robinson (2008). Phylogenetic model evaluation. Bioinformatics, Volume 452 of the series Methods in Molecular Biology, 331-364.

Faisal Ababneh, Lars S Jermiin, Chunsheng Ma, John Robinson (2006). Matched-pairs tests of homogeneity with applications to homologous nucleotide sequences. Bioinformatics, 22(10), 1225-1231.

Faisal Ababneh, Lars S Jermiin, John Robinson (2006). Generation of the Exact Distribution and Simulation of Matched Nucleotide Sequences on a Phylogenetic Tree. Journal of mathematical modelling and algorithms, 5(3), 291-308.

```
#To generate a 4^5 gene array
merge2<-matrix(c(-1,-4,-3,2,-2,-5,1,3),4,2)
theta<-c(rep(.25,3), rep(.25,3), rep(.25,3), c(.2,.35,.79,.01,.93,.47), 3,.1,.5,.8)
gn.sec<-gn(theta, merge2)
```
#### <span id="page-2-0"></span>artomat 3

gn.sec

# artomat *Transforming* 4ˆK *Array to* m × K *Matrix*

#### Description

This function transfers any array to a matrix.

#### Usage

artomat(fobs)

# Arguments

fobs

a  $4^K$  array, containing the observed divergent frequencies for K matched sequences

# Details

This function transfers any  $4^K$  array containing the observed divergent frequencies of K matched sequences to an m x K matrix, where m is the sum of the frequencies in the  $4^K$  observed divergence array.

# Value

An m x K matrix

# References

Faisal Ababneh, Lars S Jermiin, Chunsheng Ma, John Robinson (2006). Matched-pairs tests of homogeneity with applications to homologous nucleotide sequences. Bioinformatics, 22(10), 1225- 1231.

# See Also

gn2, gn, Fmatrix

<span id="page-3-0"></span>

# Description

This function calculates the paralinear distance between K matched DNA sequences.

#### Usage

Distance(F4)

#### Arguments

F4 a  $4^K$  array containing the joint distribution array  $F(t)$  or the observed array N

# Details

This function calculates the paralinear distances between K matched DNA sequences, depending on the joint distribution array for these K sequences or on the observed divergence array N.

#### Value

A K x K symmetric matrix distances between the K sequences

#### References

Faisal Ababneh, Lars S Jermiin, Chunsheng Ma, John Robinson (2006). Matched-pairs tests of homogeneity with applications to homologous nucleotide sequences. Bioinformatics, 22(10), 1225- 1231.

#### See Also

gn2, gn, Fmatrix, Ntml

```
merge2<-matrix(c(-1,-4,-3,2,-2,-5,1,3), 4, 2)
theta<-c(rep(.25,3), rep(.25,3), rep(.25,3), c(.2,.35,.79,.01,.93,.47), 3,.1,.5,.8)
F1<-gn(theta,merge2)
dn<-Distance(F1)
dn
```
<span id="page-4-0"></span>

# Description

This function calculates the joint distribution function for two edge tree.

#### Usage

Fmatrix(t1, t2, f0, Sx2, Sy2, Pix, Piy)

# Arguments

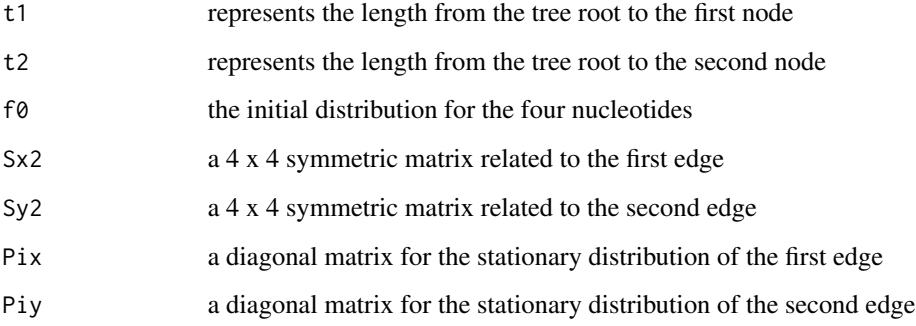

# Details

This function calculates the joint distribution function for a two edge tree with different edge lengths, stationary distributions and differentS matrices.

# Value

A 4 x 4 matrix containing the joint edges

### References

Faisal Ababneh, Lars S Jermiin, Chunsheng Ma, John Robinson (2006). Matched-pairs tests of homogeneity with applications to homologous nucleotide sequences. Bioinformatics, 22(10), 1225- 1231.

# See Also

gn, Smatrix

```
f0<-c(.25,.25,.25,.25)
Pi1<-diag(c(.2,.2,.2,.4))
Pi2<-diag(c(.1,.1,.1,.7))
S1<-Smatrix(c(.2,.2,.2,.2,.2,.2),diag(Pi1))
S2<-Smatrix(c(.3,.3,.3,.3,.3,.3),diag(Pi2))
fm<-Fmatrix(1, .5, f0, S1, S2, Pi1, Pi2)
fm
```
#### gn *Joint Distribution for K Matched Sequences*

#### Description

This function calculates the joint distribution array for K matched sequences.

# Usage

gn(theta, merge2)

#### Arguments

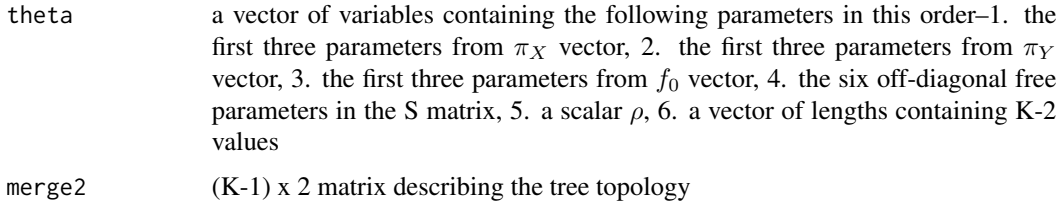

# Details

This function calculates the joint distribution array for a tree with K matched sequences. it uses the following functions– Pt, Fmatrix and Smatrix.

# Value

A  $4^K$  array containing the joint distribution for the K edges

# References

Lars Sommer Jermiin, Vivek Jayaswal, Faisal Ababneh, John Robinson (2008). Phylogenetic model evaluation. Bioinformatics, Volume 452 of the series Methods in Molecular Biology, 331-364.

#### <span id="page-6-0"></span> $gn2$  7

### See Also

Fmatrix, Pt, Smatrix

#### Examples

```
#To generate a 4^5 gene array
merge2<-matrix(c(-1,-4,-3,2,-2,-5,1,3),4,2)
theta<-c(rep(.25,3), rep(.25,3), rep(.25,3), c(.2,.35,.79,.01,.93,.47), 3,.1,.5,.8)
gn.sec<-gn(theta, merge2)
gn.sec
```
gn2 *Joint Distribution for K Matched Sequences (2)*

# Description

This function calculates the joint distribution array for K matched sequences (second option).

#### Usage

gn2(theta, merge2)

#### Arguments

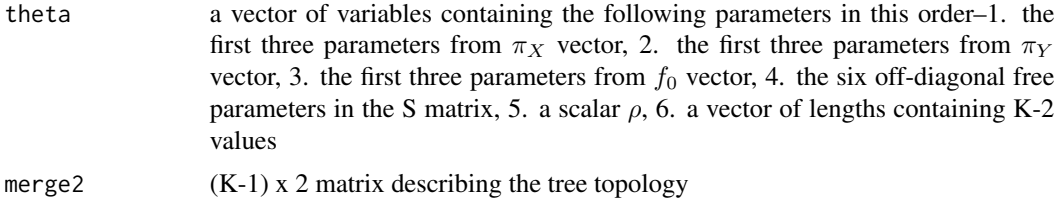

# Details

This function calculates the joint distribution array for a tree with K matched sequences. it uses the following functions– Pt, Fmatrix and Smatrix.

# Value

A  $4^K$  array containing the joint distribution for the K edges

#### References

Lars Sommer Jermiin, Vivek Jayaswal, Faisal Ababneh, John Robinson (2008). Phylogenetic model evaluation. Bioinformatics, Volume 452 of the series Methods in Molecular Biology, 331-364.

# <span id="page-7-0"></span>See Also

Fmatrix, Pt, Smatrix

#### Examples

```
#To generate a 4^5 gene array
merge2<-matrix(c(-1,-4,-3,2,-2,-5,1,3), 4, 2)
rho2<-matrix(c(.3,.5,.3,.2,.3,.5,.8,2.7),4,2)
theta<-c(rep(.25,3), rep(.25,3),rep(.25,3), c(.2,.35,.79,.01,.93,.47),rho2)
gn2<-gn2(theta, merge2)
gn2
```
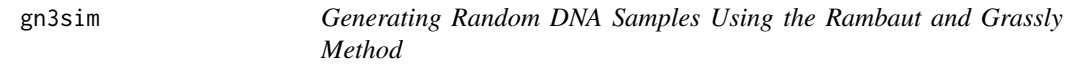

# Description

This function generates random DNA samples using Rambaut and Grassly method.

#### Usage

gn3sim(theta, seqLength, merge2)

# Arguments

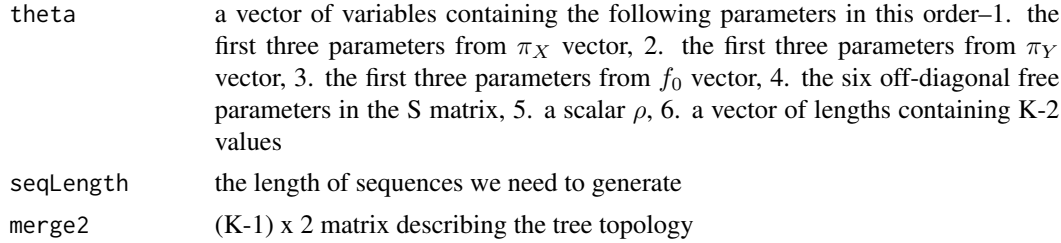

# Details

This function generates a  $4^K$  DNA array using Rambaut and Grassly, (1997) method. It depends on a set of variables theta, the sequence length and a merge matrix describing the tree topology.

# Value

A n x K observed divergence matrix

#### References

#### <span id="page-8-0"></span>likelihood 9

# See Also

Ntml, simapp, simemb, gn, gn2, Fmatrix

# Examples

```
# This will give 4^5 observed divergence array
theta<-(c(rep(.25,3), rep(.25,3), rep(.25,3), c(.2,.35,.79,.01,.93,.47),
3,.1,.5,.8))
n<-1000
merge2<-matrix(c(-1,-4,-3,2,-2,-5,1,3), 4, 2)
gn3<-gn3sim(theta, n, merge2)
gn3
```
likelihood *Negative Log Likelihood Ratio*

# Description

This function calculates log likelihood ratio value.

#### Usage

likelihood(thetast, fobs, merge2)

#### Arguments

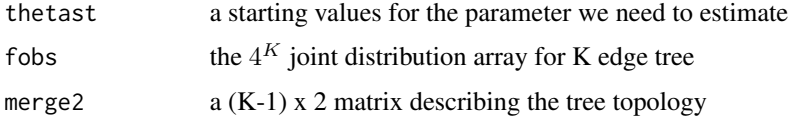

### Details

This function calculates the log likelihood ratio value for F(t). It needs a vector of starting values for the parameters estimate,  $4^K$  observed divergence array and merge matrix describing the tree topology.

#### Value

The value of the log likelihood ratio

#### References

#### See Also

gn, gn2

#### Examples

```
merge2<-matrix(c(-1,-4,-3,2,-2,-5,1,3), 4, 2)
theta<-c(rep(.25,3), rep(.25,3), rep(.25,3), c(.2,.35,.79,.01,.93,.47),3,.1,.5,.8)
F1<-gn(theta, merge2)
lh<-likelihood(theta, F1, merge2)
lh
```
Ntml *Generating Samples from a Multinomial Distribution*

### Description

Generating random DNA samples from a multinomial distribution.

#### Usage

Ntml(N, Ft)

#### Arguments

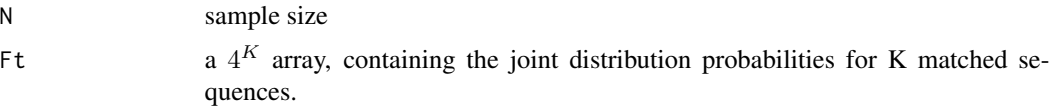

# Details

This function generates a  $4^K$  DNA array from a multinomial distribution. It depends on the sample size we need to generate and the  $4^K$  joint distribution array of K matched sequences.

### Value

A  $4^K$  observed divergence array

#### References

Faisal Ababneh, Lars S Jermiin, Chunsheng Ma, John Robinson (2006). Matched-pairs tests of homogeneity with applications to homologous nucleotide sequences. Bioinformatics, 22(10), 1225- 1231.

# See Also

simemb, simapp, gn3sim, gn, gn2, Fmatrix

<span id="page-9-0"></span>

```
#This will give a 4^K observed divergence array
merge2<-matrix(c(-1,-4,-3,2,-2,-5,1,3), 4, 2)
theta<-c(rep(.25,3), rep(.25,3), rep(.25,3), c(.2,.35,.79,.01,.93,.47),
3,.1,.5,.8)
F1<-gn(theta,merge2)
Nt<-Ntml(1000, F1)
Nt
```
# Pt *Transition Probability Function*

#### Description

This function calculates the transition probability function for a process during a period of time.

# Usage

Pt(S, Pi, t)

#### Arguments

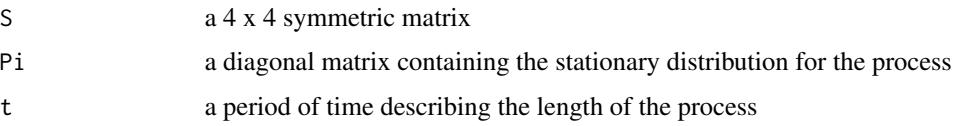

# Details

This function needs the 4 x 4 symmetric matrix S, II and the process length t in order to find the transition probability over that process, where  $P_{ij}(t)$  is the probability that the ith nucleotide changes to the j-th nucleotide during the period of t.

### Value

A 4 x 4 matrix containing the transition probabilities for a process.

#### References

Faisal Ababneh, Lars S Jermiin, Chunsheng Ma, John Robinson (2006). Matched-pairs tests of homogeneity with applications to homologous nucleotide sequences. Bioinformatics, 22(10), 1225- 1231.

#### See Also

Smatrix

```
Pi<-diag(c(.1,.1,.1,.7))
S<-Smatrix(c(.3,.3,.3,.3,.3,.3),diag(Pi))
t <-1
p<-Pt(S, Pi, t)
p
```
simapp *Generating Random DNA Samples Using Approximation Method*

# Description

This function generates random DNA samples using an approximation method

# Usage

```
simapp(theta, seqLength, merge1)
```
# Arguments

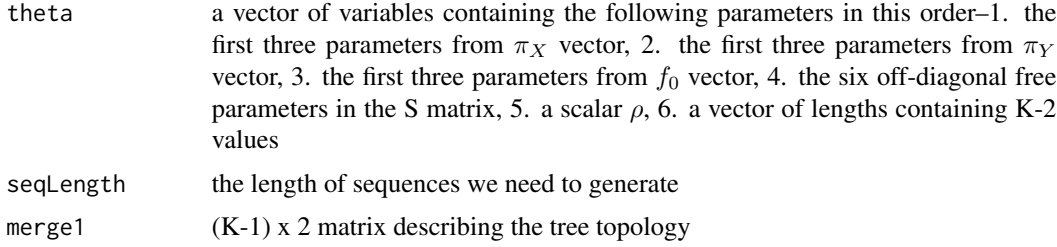

# Details

This function generates a  $4^K$  DNA array using an approximation method. It depends on a set of variables theta, the sequence length and a merge matrix describing the tree topology.

### Value

A n x K observed divergence matrix

#### References

Faisal Ababneh, Lars S Jermiin, Chunsheng Ma, John Robinson (2006). Matched-pairs tests of homogeneity with applications to homologous nucleotide sequences. Bioinformatics, 22(10), 1225-1231.

# See Also

Ntml, simemb, gn3sim, gn, gn2, Fmatrix

<span id="page-11-0"></span>

#### <span id="page-12-0"></span>simemb 13

#### Examples

```
# This will give 4^5 observed divergence array
theta<-(c(rep(.25,3), rep(.25,3), rep(.25,3), c(.2,.2,.2,.2,.2,.2),
3,.1,.5,.8))
n<-1000
merge2<-matrix(c(-1,-4,-3,2,-2,-5,1,3), 4, 2)
sa<-simapp(theta, n, merge2)
sa
```
simemb *Generating Random DNA Samples Using Embedded Markov Chain*

#### Description

This function generates random DNA samples using embedded chain.

#### Usage

```
simemb(theta, seqLength, merge2)
```
# Arguments

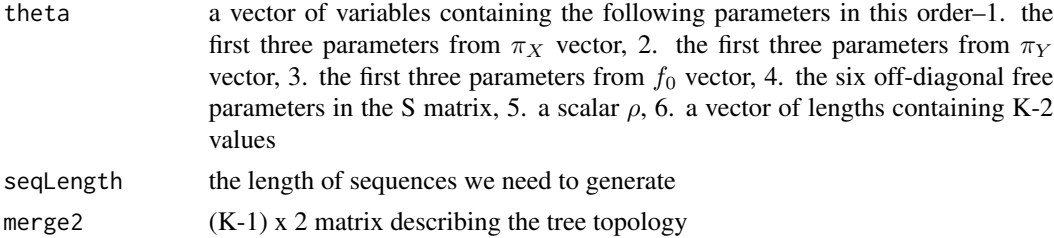

#### Details

This function generates  $4^K$  DNA array using embedded Markov chain. It depends on a set of variables theta, the sequence length and a merge matrix describing the tree topology.

#### Value

A n x K observed divergence matrix

#### References

Faisal Ababneh, Lars S Jermiin, Chunsheng Ma, John Robinson (2006). Matched-pairs tests of homogeneity with applications to homologous nucleotide sequences. Bioinformatics, 22(10), 1225- 1231.

# See Also

Ntml, simapp, gn3sim, gn, gn2, Fmatrix

```
# This will give 4^5 observed divergence array
theta<-(c(rep(.25,3), rep(.25,3), rep(.25,3), c(.2,.35,.79,.01,.93,.47),
3,.1,.5,.8))
n<-1000
merge2<-matrix(c(-1,-4,-3,2,-2,-5,1,3), 4, 2)
sm<-simemb(theta, n, merge2)
sm
```
Smatrix *Symmetric Matrix S*

#### Description

This function calculates the symmetric matrix S.

#### Usage

Smatrix(s, pix)

# Arguments

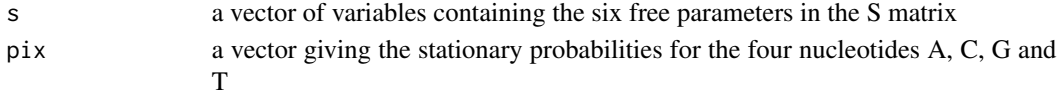

# Details

This function calculates the matrix S, which we used to calculate the rate matrix R.

### Value

A 4 x 4 symmetric matrix

#### References

Faisal Ababneh, Lars S Jermiin, Chunsheng Ma, John Robinson (2006). Matched-pairs tests of homogeneity with applications to homologous nucleotide sequences. Bioinformatics, 22(10), 1225- 1231.

# See Also

Pt, Fmatrix, gn ,gn2

```
s<-c(.1,.2,.3,.4,.5,.6)
pi<-c(.1,.1,.1,.7)
sm<-Smatrix(s, pi)
sm
```
<span id="page-13-0"></span>

<span id="page-14-0"></span>

# Description

This function tests for symmetry between all the pairs of K matched DNA sequences.

#### Usage

TEST2(f)

# Arguments

 $A^K$  array containing the observed divergence array N

#### Details

This function calculates Bowker's test for symmetry, Stuart's test for marginal symmetry and the test for internal symmetry. It depends on the  $4^K$  observed divergence array N.

### Value

A list of three lower triangle matrices

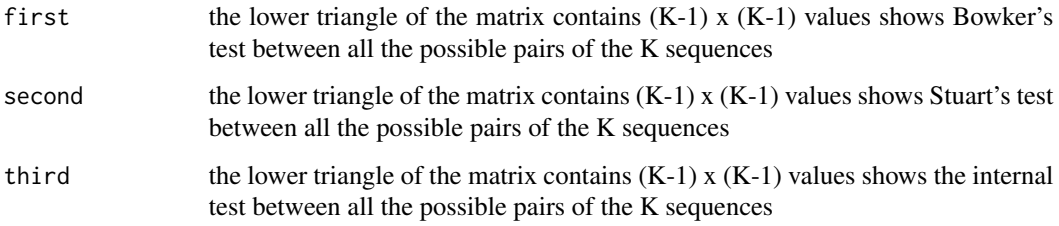

#### References

Lars Sommer Jermiin, Vivek Jayaswal, Faisal Ababneh, John Robinson (2008). Phylogenetic model evaluation. Bioinformatics, Volume 452 of the series Methods in Molecular Biology, 331-364.

Faisal Ababneh, Lars S Jermiin, Chunsheng Ma, John Robinson (2006). Matched-pairs tests of homogeneity with applications to homologous nucleotide sequences. Bioinformatics, 22(10), 1225-1231.

# See Also

Ntml, simapp, simemb, TEST3

```
merge2<-matrix(c(-1, -4, -3, 2, -2, -5, 1, 3), 4, 2)
theta<-c(rep(.25,3), rep(.25,3), rep(.25,3), c(.2,.35,.79,.01,.93,.47),
3,.1,.5,.8)
F1<-gn(theta,merge2)
N1<-Ntml(1000,F1)
t2<-TEST2(N1)
t2
```
TEST3 *Overall Test for Marginal Symmetry*

#### Description

This function tests for symmetry between K matched DNA sequences.

#### Usage

TEST3(Farray)

#### Arguments

Farray a  $4^K$  array containing the observed divergence array N

# Details

This function calculates overall test for marginal symmetry. It depends on the  $4^K$  observed divergence array N.

# Value

A single value gives the overall test for marginal symmetry between K matched sequences

# References

Lars Sommer Jermiin, Vivek Jayaswal, Faisal Ababneh, John Robinson (2008). Phylogenetic model evaluation. Bioinformatics, Volume 452 of the series Methods in Molecular Biology, 331-364.

Faisal Ababneh, Lars S Jermiin, Chunsheng Ma, John Robinson (2006). Matched-pairs tests of homogeneity with applications to homologous nucleotide sequences. Bioinformatics, 22(10), 1225-1231.

# See Also

Ntml, simapp, simemb, TEST2

<span id="page-15-0"></span>

#### TEST3 17

```
merge2<-matrix(c(-1,-4,-3,2,-2,-5,1,3), 4, 2)
theta<-c(rep(.25,3), rep(.25,3), rep(.25,3), c(.2,.35,.79,.01,.93,.47),
3,.1,.5,.8)
F1<-gn(theta,merge2)
N1<-Ntml(1000,F1)
t3<-TEST3(N1)
t3
```
# <span id="page-17-0"></span>Index

∗Topic Array artomat, [3](#page-2-0) ∗Topic Distance between sequences Distance, [4](#page-3-0) ∗Topic Generate sequence gn3sim, [8](#page-7-0) simapp, [12](#page-11-0) simemb, [13](#page-12-0) ∗Topic Generated sample Ntml, [10](#page-9-0) ∗Topic Joint distribution Fmatrix, [5](#page-4-0) gn, [6](#page-5-0) gn2, [7](#page-6-0) ∗Topic Likelihood likelihood, [9](#page-8-0) ∗Topic Sequence test DNAseqtest-package, [2](#page-1-0) TEST2, [15](#page-14-0) TEST3, [16](#page-15-0) ∗Topic Symmetry matrix Smatrix, [14](#page-13-0) ∗Topic Transition probability Pt, [11](#page-10-0) artomat, [3](#page-2-0) Distance, [4](#page-3-0) DNAseqtest *(*DNAseqtest-package*)*, [2](#page-1-0) DNAseqtest-package, [2](#page-1-0) Fmatrix, [5](#page-4-0) gn, [6](#page-5-0) gn2, [7](#page-6-0) gn3sim, [8](#page-7-0) likelihood, [9](#page-8-0) Ntml, [10](#page-9-0) Pt, [11](#page-10-0) simapp, [12](#page-11-0) simemb, [13](#page-12-0) Smatrix, [14](#page-13-0) TEST2, [15](#page-14-0) TEST3, [16](#page-15-0)